Common - last updated 2/11/19

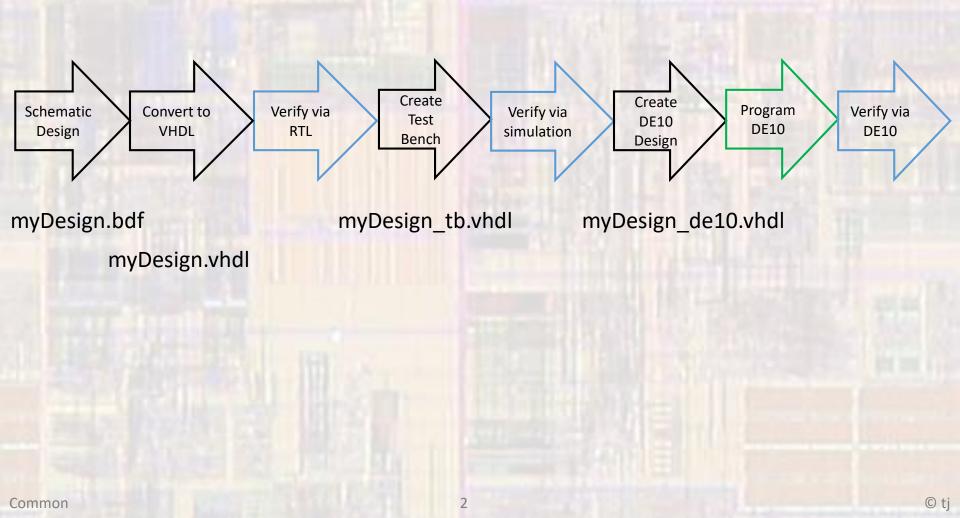

- Create a new Project
  - Select File -> New Project Wizard
    - ...
    - See project setup slides if necessary

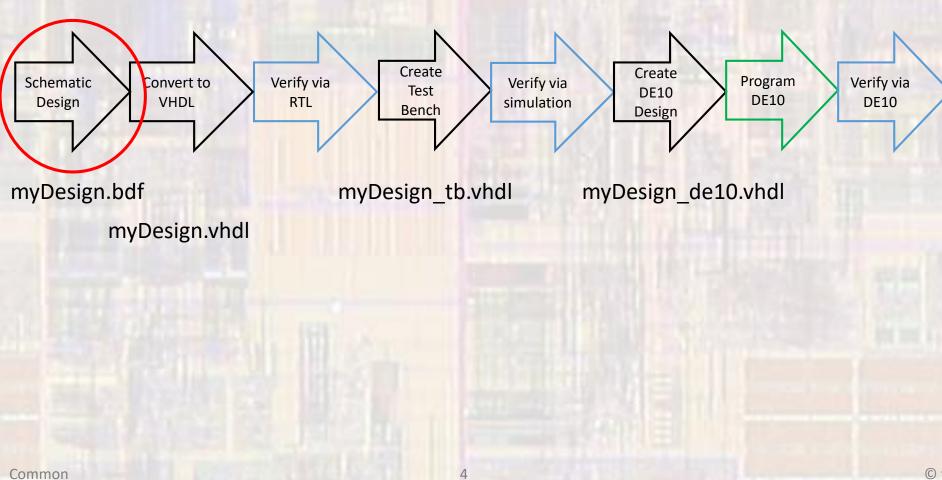

- Create a new BDF file
  - Select File -> New -> Block Diagram/Schematic File

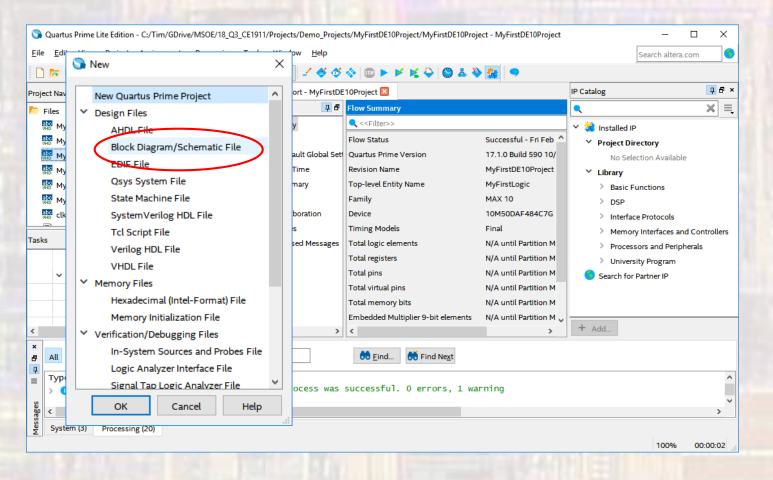

- Create a new BDF file
  - Note the default file name
  - We want this to be our top level entity so we must change the name

| 🕥 Quartus Prime Lite Edition - C:/Tim/GDrive/MSOE/18_Q3_CE1911/Projects/Demo_Projects/MyFirstDE10Project/MyFirstDE10Project - MyFirstDE10Project - MyFirstD |                                                           |                                                                                                    |  |  |
|----------------------------------------------------------------------------------------------------|-----------------------------------------------------------|----------------------------------------------------------------------------------------------------|--|--|
| <u>F</u> ile <u>E</u> dit <u>V</u> iew <u>P</u> roject <u>A</u> ssignments P <u>r</u> oc                                                                                                    | ssing <u>T</u> ools <u>W</u> indow <u>H</u> elp           | Search altera.com                                                                                                    |  |  |
| 🗋 🔽 🗟 🗲 🗋 💼 🔊 🤆 🛛 MyFirstDE1                                                                                                    | Project 🔹 🚽 🎸 🗇 💷 🕨 🖌 🎽 🥥 🏯 🔌 🚂 🔍                         |                                                                                                    |  |  |
| Project Navigator 🗐 Files 🔹 🔍 📮 🗗 🗙                                                                                                    | Compilation Report - MyFirstDE10Project 🗵 🔞 Block1.bdf 🔰  | IP Catalog 📮 🗗 🗙                                                                                                    |  |  |
| Project Navigator Files                                                                                                    | ĨŸ <b>▶ Q ♥ A D ╚ - □ フ フ フ ヽ ヽ い u o ヽ ヽ IŦ w U a »</b>  | <ul> <li>IP Catalog</li> <li>IP Catalog</li> <li>IP Catalog</li> <li>IP Catalog</li> <li>IP Catalog</li> <li>Installed IP</li> <li>Project Directory <ul> <li>No Selection Available</li> <li>Library</li> <li>Basic Functions</li> <li>DSP</li> <li>Interface Protocols</li> <li>Memory Interfaces and Controllers</li> <li>Processors and Peripherals</li> <li>University Program</li> <li>Search for Partner IP</li> </ul> </li> <li>Add</li> </ul> |  |  |
| F       All       All       All       All       Image: Constraint of the state of the state of the                                                                            | st Viewers Preprocess was successful. 0 errors, 1 warning | 284, 93 100% 00:00:02                                                                                                    |  |  |

- Create a new BDF file
  - Select File -> Save As
  - Set the file name to the our desired value
  - Make sure "Add file to current project" is checked

| Save As                                                    |                                 |            |                  |             | ×  |
|------------------------------------------------------------|---------------------------------|------------|------------------|-------------|----|
| $\leftarrow \rightarrow \land \uparrow$ $\square \ll$ Lab_ | Projects > MyFirstDE10Project > | ڻ <i>ب</i> | Search MyFirstDE | 10Project   | Q  |
| Organize 🔻 New folder                                      |                                 |            |                  |             | ?  |
| This PC                                                    | Name                            | Da         | ate modified     | Туре        |    |
| 3D Objects                                                 | 👧 db                            | 2/         | 23/2018 3:42 PM  | File folder |    |
| Desktop                                                    | ᠵ incremental_db                | 2/         | 23/2018 9:07 AM  | File folder |    |
| Documents                                                  | ᠵ output_files                  | 2/         | 23/2018 11:54 AM | File folder |    |
| Downloads                                                  | 🛃 simulation                    | 2/         | 23/2018 10:20 AM | File folder |    |
|                                                            | 🔁 MyFirstLogic.bdf              | 2/         | 21/2018 11:00 AM | BDF File    |    |
| Music                                                      |                                 |            |                  |             |    |
| Pictures                                                   |                                 |            |                  |             |    |
| Videos                                                     |                                 |            |                  |             |    |
| L TI10716000F (C:)                                         |                                 |            |                  |             |    |
| 👳 JohnsonCloud (\                                          |                                 |            |                  |             |    |
| ~ <                                                        | C C                             |            |                  |             | >  |
| File <u>n</u> ame: MyFirst                                 | tLogic.bdf                      |            |                  |             | ~  |
| Save as type: Block D                                      | iagram/Schematic Files (*.bdf)  |            |                  |             | ~  |
|                                                            | $\bigcirc$                      |            |                  |             |    |
| ∧ Hide Folders                                             | Add file to current             | t          | <u>S</u> ave     | Cance       | .: |

#### Create a new BDF file

Note the name change

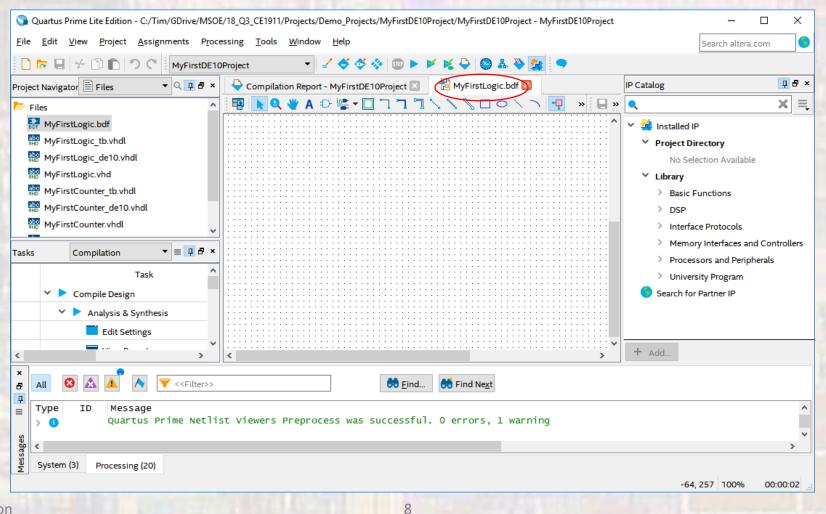

#### Create a new BDF file

Create your schematic

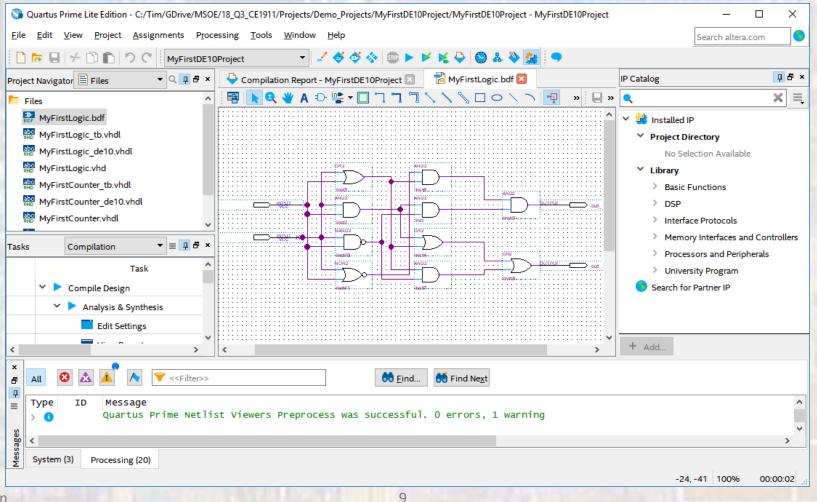

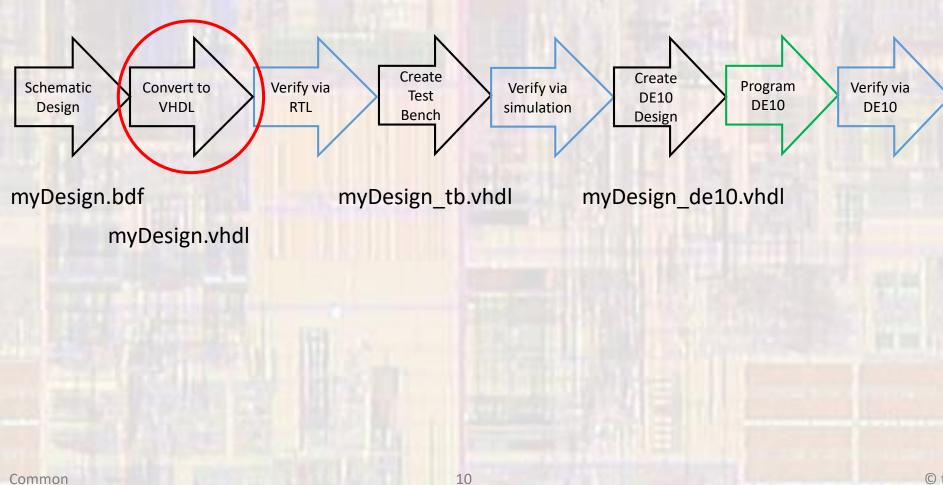

#### Create VHDL file

- Create a VHDL file for your schematic
- Select File → Create/Update → Create HDL Design File from Current File
   ARCHITECTURE bdf\_type OF MyFirstLogic IS

Copyright (C) 2017 Intel Corporation. All rights reserved.

- -- Your use of Intel Corporation's design tools, logic functions
- -- and other software and tools, and its AMPP partner logic
- -- functions, and any output files from any of the foregoing
- -- (including device programming or simulation files), and any
- -- associated documentation or information are expressly subject
- -- to the terms and conditions of the Intel Program License
- -- Subscription Agreement, the Intel Quartus Prime License Agreement,
- -- the Intel FPGA IP License Agreement, or other applicable license
- -- agreement, including, without limitation, that your use is for
- -- the sole purpose of programming logic devices manufactured by
- -- Intel and sold by Intel or its authorized distributors. Please
- -- refer to the applicable agreement for further details.

-- PROGRAM "Quartus Prime"

-- VERSION "Version 17.1.0 Build 590 10/25/2017 SJ Lite Edition" -- CREATED "Fri Feb 23 15:52:47 2018"

LIBRARY ieee; USE ieee.std\_logic\_1164.all;

#### LIBRARY work;

ENTITY MyFirstLogic IS PORT ( in\_A: IN STD\_LOGIC; in\_B: IN STD\_LOGIC; out\_1: OUT STD\_LOGIC; out\_2: OUT STD\_LOGIC ); END MyFirstLogic; SIGNAL SYNTHESIZED\_WIRE\_12: STD\_LOGIC; SIGNAL SYNTHESIZED\_WIRE\_13: STD\_LOGIC; SIGNAL SYNTHESIZED\_WIRE\_14: STD\_LOGIC; SIGNAL SYNTHESIZED\_WIRE\_4: STD\_LOGIC; SIGNAL SYNTHESIZED\_WIRE\_8: STD\_LOGIC; SIGNAL SYNTHESIZED\_WIRE\_9: STD\_LOGIC; SIGNAL SYNTHESIZED\_WIRE\_10: STD\_LOGIC; SIGNAL SYNTHESIZED\_WIRE\_11: STD\_LOGIC;

#### BEGIN

SYNTHESIZED\_WIRE\_11 <= SYNTHESIZED\_WIRE\_12 AND SYNTHESIZED\_WIRE\_13;

SYNTHESIZED\_WIRE\_13 <= NOT(in\_A AND in\_B);

SYNTHESIZED\_WIRE\_4 <= NOT(in\_A OR in\_B);</pre>

SYNTHESIZED\_WIRE\_12 <= in\_B AND in\_A;

SYNTHESIZED\_WIRE\_14 <= in\_A OR in\_B;

SYNTHESIZED\_WIRE\_9 <= SYNTHESIZED\_WIRE\_14 OR SYNTHESIZED\_WIRE\_12;

SYNTHESIZED\_WIRE\_10 <= SYNTHESIZED\_WIRE\_4 AND SYNTHESIZED\_WIRE\_14;

SYNTHESIZED\_WIRE\_8 <= SYNTHESIZED\_WIRE\_14 AND SYNTHESIZED\_WIRE\_13;

out\_2 <= SYNTHESIZED\_WIRE\_8 OR SYNTHESIZED\_WIRE\_9;</pre>

out\_1 <= SYNTHESIZED\_WIRE\_10 AND SYNTHESIZED\_WIRE\_11;</pre>

END bdf\_type;

#### Create VHDL file

- Create a component template for your design (DUT)
  - Select File → Create/Update → Create VHDL Component Declaration Files from Current File
- -- Copyright (C) 2017 Intel Corporation. All rights reserved.
- -- Your use of Intel Corporation's design tools, logic functions
- -- and other software and tools, and its AMPP partner logic
- -- functions, and any output files from any of the foregoing
- -- (including device programming or simulation files), and any
- -- associated documentation or information are expressly subject
- -- to the terms and conditions of the Intel Program License
- -- Subscription Agreement, the Intel Quartus Prime License Agreement,
- -- the Intel FPGA IP License Agreement, or other applicable license
- -- agreement, including, without limitation, that your use is for
- -- the sole purpose of programming logic devices manufactured by
- -- Intel and sold by Intel or its authorized distributors. Please
- -- refer to the applicable agreement for further details.

-- Generated by Quartus Prime Version 17.1 (Build Build 590 10/25/2017)

-- Created on Fri Feb 23 15:57:28 2018

#### COMPONENT MyFirstLogic PORT

EN

| in_A      | :   | IN STD_LOGIC;  |
|-----------|-----|----------------|
| in_B      | :   | IN STD_LOGIC;  |
| out_1     | :   | OUT STD_LOGIC; |
| out_2     | :   | OUT STD_LOGIC  |
| );        |     |                |
| D COMPONE | NT; |                |

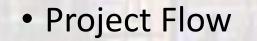

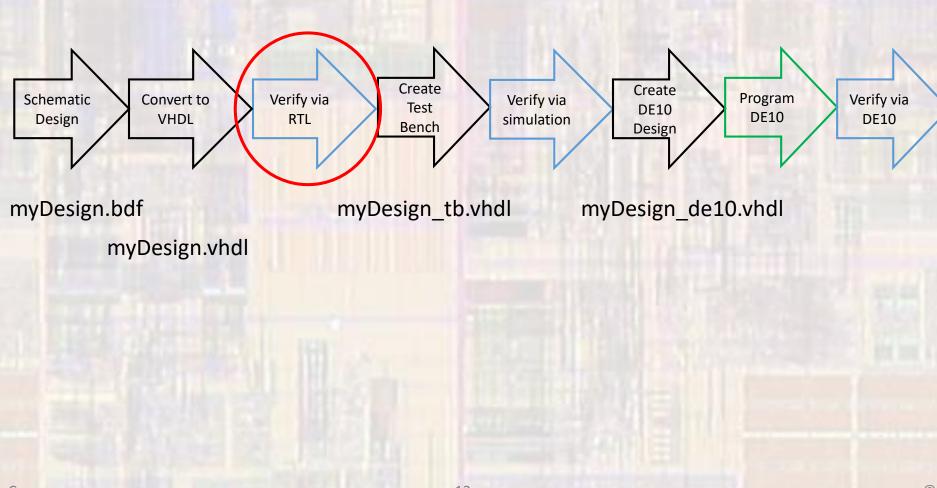

- Create VHDL file
  - Prepare to use the VHDL file
    - Remove the BDF file from the project
      - In project Navigator Files, Right click the BDF file and select: Remove file from project
    - Add the created VHDL file to the project
      - Select Project → Add/remove files in project → file name ...
      - Select the file to add
    - Set the VHDL file as the Top-Level Entity
      - In project Navigator Files, Right click the VHDL file and select: Set as Top-Level Entity

#### • Create VHDL file

- Verify your code is synthesizable
- Select Processing -> Start -> Start Analysis & Elaboration

| 💊 Quartus Prime Lite Edition - C:/Tim/GDrive/MSOE/18_Q3_CE1911/Projects/Demo_Projects/MyFirstDE10Project/MyFirstDE10Project - MyFirstDE10Project - MyFirstD |                    |                                                                                  |                         |                                                                                                    |              |                                                                       |
|----------------------------------------------------------------------------------------------------|--------------------|----------------------------------------------------------------------------------|-------------------------|----------------------------------------------------------------------------------------------------|--------------|-----------------------------------------------------------------------|
| File Edit View Project Assignments                                                                                                    | Pro                | cessing Tools Window Help                                                        |                         |                                                                                                    |              | Search altera.com 5                                                   |
| 🗋 🚾 🖶 🤟 🗂 💼 🔊 ୯ 🛛 MyFir                                                                                                    | n STOP             | Stop Processing Ctrl+Shift+C                                                     | 1                       | 🗧 🗳 🚣 😂 🚂                                                                                                    |              |                                                                       |
| Project Navigator 🖹 Files 🔹 🤜 📮                                                                                                    |                    | Start Compilation Ctrl+L                                                         | Му                      | FirstLogic.vhd 🗵                                                                                                   | IP Catalog   | 다. 다. 다. 다. 다. 다. 다. 다. 다. 다. 다. 다. 다. 다                              |
| ▶ Files                                                                                                    | 2                  | Analyze Current File                                                             | 8                       | 2                                                                                                    | ٩            | × =                                                                   |
| MyFirstLogic_tb.vhdl                                                                                                    |                    | Start +                                                                          | A                       | Start Hierarchy Elaboration                                                                                        |              | P                                                                     |
| MyFirstLogic_de10.vhdl                                                                                                    | •                  | Update Memory Initialization File<br>Compilation Report Ctrl+R                   | Ķ                       | Start Analysis & Elaboration                                                                                       | Ctrl+K       | i <b>rectory</b><br>ection Available                                  |
| MyFirstCounter_tb.vhdl                                                                                                    | ↓<br><i>≠</i><br>₩ | Dynamic Synthesis Report<br>Power Analyzer Tool<br>SSN Analyzer Tool             | 74<br>111<br>111<br>111 | Start Partition Merge<br>Start Fitter<br>Start Assembler                                                           |              | Functions                                                             |
| Tasks Compilation ▼ = ₽                                                                                                    |                    | Receive Compilation Status Notifications                                         |                         | Start TimeQuest Timing Analyzer<br>Start EDA Netlist Writer<br>Start Design Assistant                              | Ctrl+Shift+T | ce Protocols<br>ry Interfaces and Controllers<br>sors and Peripherals |
| Task Compile Design Analysis & Synthesis                                                                                                    | _                  | 18 L<br>19 LIBRARY ieee;<br>20 USE ieee.std_logic_1164.all;<br>21                | <b>≯</b>                | Start Power Analyzer<br>Start SSN Analyzer                                                                         | Ctrl+Shift+P | sity Program<br><sup>,</sup> Partner IP                               |
| Edit Settings                                                                                                    | _                  | 22     LIBRARY work;       23     □       24     □       25     □       25     □ | 2                       | Start Rapid Recompile                                                                                              |              | -                                                                     |
|                                                                                                    | ><br>lter>>        | <                                                                                | •≈<br>≥io<br>⇒          | Start Signal Probe Compilation<br>Start I/O Assignment Analysis<br>Start Check & Save All Netlist Changes          | Ctrl+Shift+I |                                                                       |
| ■ Type ID Message                                                                                                    | Net]               | ist Viewers Preprocess was successful. (                                         | D                       | Start Equation Writer (Post-synthesis)<br>Start Equation Writer (Post-fitting)<br>Start Test Bench Template Writer |              | · · · · · · · · · · · · · · · · · · ·                                 |
| System (3) Processing (20)                                                                                                    |                    |                                                                                  |                         | Start EDA Synthesis                                                                                                |              |                                                                       |
| Analyzes and elaborates all files in the hierarch                                                                                                    | ny of t            | ne current top-level entity                                                      |                         |                                                                                                    |              | 100% 00:00:02                                                         |

Common

© ti

#### Create VHDL file

Check all Warnings and Errors

|                                                                      | 0                                                                           |                                      |                           |                                   |          |
|----------------------------------------------------------------------|-----------------------------------------------------------------------------|--------------------------------------|---------------------------|-----------------------------------|----------|
| 🕥 Quartus Prime Lite Edition - C:/Tim/GDrive/M                       | OE/18_Q3_CE1911/Projects/Demo_Projects                                      | s/MyFirstDE10Project/MyFirstDE10Proj | ject - MyFirstDE10Project | ×                                 |          |
| <u>File E</u> dit <u>V</u> iew <u>P</u> roject <u>A</u> ssignments P | ocessing <u>T</u> ools <u>W</u> indow <u>H</u> elp                          |                                      |                           | Search altera.com 🧕               |          |
| 🗋 🔂 🖶 🛩 🗂 💼 🤊 🤆 MyFirstD                                             | :10Project 🔹 🚽 🗳 🗳 🔹                                                        | 🗞 🌚 🕨 🚩 🌿 🐥 🚫 🚣 🌂                    | > 🙀 🤜 🖉                   |                                   |          |
| Project Navigator 🖹 Files 🔹 🗸 📮 🗗                                    | × Compilation Report - MyFirstDE1                                           | 10Project 🗵 🛛 🚸 MyFirstLogic.vhd     |                           | IP Catalog 및 문 ×                  |          |
| Files                                                                | ∧ Table of Contents 🛛 📮 🗗                                                   | Flow Summary                         |                           | <ul> <li>× ≡</li> </ul>           |          |
| MyFirstLogic_tb.vhdl                                                 | Flow Summary                                                                | < <filter>&gt;</filter>              |                           | Y 🛃 Installed IP                  |          |
| MyFirstLogic_de10.vhdl                                               | Flow Settings                                                               | Flow Status                          | Successful - Fri Feb ^    | Y Project Directory               |          |
| MyFirstLogic.vhd                                                     | Flow Non-Default Global Set                                                 | Quartus Prime Version                | 17.1.0 Build 590 10/      | No Selection Available            |          |
| abo MyFirstCounter_tb.vhdl                                           | Flow Elapsed Time                                                           | Revision Name Flow S                 | Status irstDE10Project    | ✓ Library                         |          |
| MyFirstCounter_de10.vhdl                                             |                                                                             | Top-level Entity Name                | MyFirstLogic              | Basic Functions                   |          |
| MyFirstCounter.vhdl                                                  | Flow Log                                                                    | Family                               | MAX 10                    | > DSP                             |          |
| elk10Hz.vhdl                                                         | > Analysis & Elaboration                                                    | Device                               | 10M50DAF484C7G            | > Interface Protocols             |          |
|                                                                      |                                                                             | Timing Models                        | Final                     | Memory Interfaces and Controllers |          |
| Tasks Compilation 🔻 🗏 🗗 🗗                                            | Flow Suppressed Messages                                                    | Total logic elements                 | N/A until Partition M     | Processors and Peripherals        |          |
| Task                                                                 | <u>^</u>                                                                    | Total registers                      | N/A until Partition M     | University Program                |          |
| V > Compile Design                                                   | -                                                                           | Total pins                           | N/A until Partition M     | Search for Partner IP             |          |
| Analysis & Synthesis                                                 |                                                                             | Total virtual pins                   | N/A until Partition M     |                                   |          |
|                                                                      | -                                                                           | Total memory bits                    | N/A until Partition M     |                                   |          |
|                                                                      | ↓                                                                           | Embedded Multiplier 9-bit elements   | N/A until                 | /ill get a large number of        | warnings |
| < · · · · · · · · · · · · · · · · · · ·                              | < >                                                                         | <                                    |                           |                                   | -        |
| All 🖸 🔬 🔨 🗸 Verilter>                                                | if you read in the qsf file – 1 for every                                   |                                      |                           |                                   |          |
|                                                                      | >                                                                           | 6 <u>F</u> ind                       | unuse                     | ed nin                            |          |
| Type ID Message                                                      | Type ID Message                                                             |                                      |                           |                                   |          |
| Quartus Prime Ana                                                    | Quartus Prime Analysis & Elaboration was successful. 0 errors, 187 warnings |                                      |                           |                                   |          |
| Highlight errors                                                     |                                                                             |                                      |                           | >                                 |          |
|                                                                      |                                                                             |                                      |                           |                                   |          |
|                                                                      |                                                                             |                                      |                           | 100% 00:00:20                     |          |
|                                                                      | President and the local data                                                |                                      | Contract Property         | 10070 00.00.20                    |          |
|                                                                      |                                                                             |                                      |                           |                                   |          |

Successful

- Create VHDL file
  - ALWAYS check your RTL to make sure it makes sense
  - Select Tools → Netlist Viewers → RTL Viewer

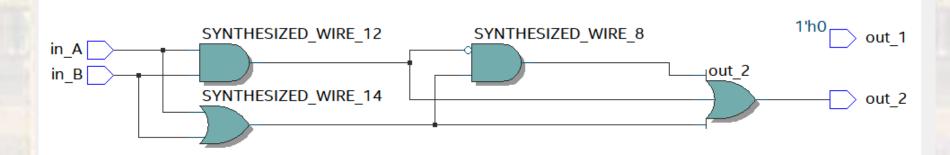

Note – the new design will be optimized

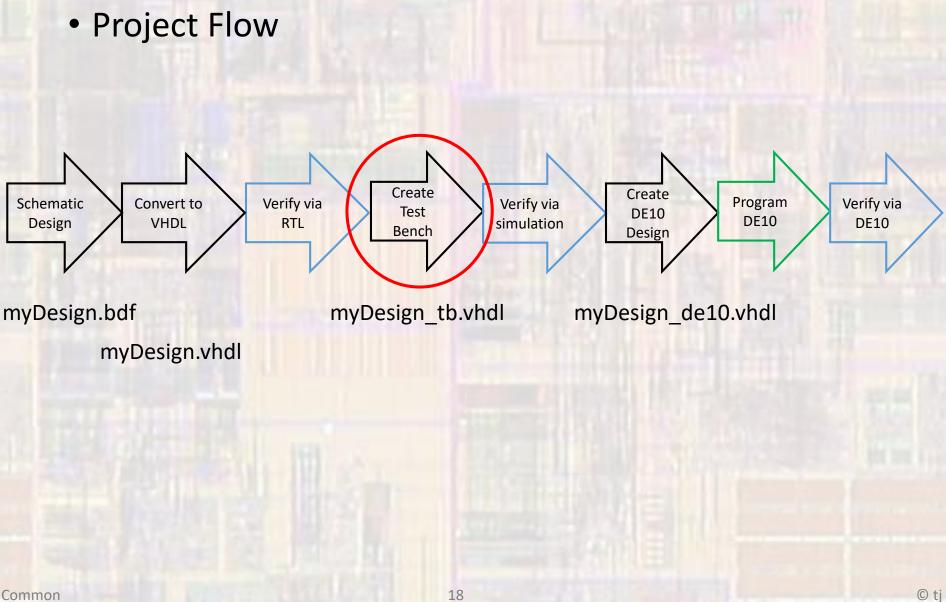

- Project Verification
  - Create a Test Bench
  - Open a new vhdl design file with the name MyFirstLogic\_tb
  - Create a test bench entity and instantiate your design at the device under test (DUT)
  - Create test inputs using the non-synthesizable wait instructions

- Project Verification
  - Create a Test Bench

| MyFirstLogic_tb.vhdl                                                      |
|---------------------------------------------------------------------------|
| created: 1/26/18<br>by: johnsontimoj<br>rev: 0                            |
| testbench forlogic example<br>of MyFirstLogic.vhdl                        |
| brute force implementation<br>                                            |
| library ieee;<br>use ieee.std_logic_1164.all;                             |
| <pre>entity MyFirstLogic_tb is     no entry - testbench end entity;</pre> |
|                                                                           |

| architecture testbench of MyFirstLogic_tb is<br>signal IN_A: std_logic;<br>signal IN_B: std_logic;   |
|----------------------------------------------------------------------------------------------------|
| <pre>signal OUT_1: std_logic;<br/>signal OUT_2: std_logic;</pre>                                     |
| <pre>constant PER: time := 20 ns;</pre>                                                              |
| Component prototype                                                                                  |
| COMPONENT MyFirstLogic                                                                               |
| (<br>in_A : IN STD_LOGIC;<br>in_B : IN STD_LOGIC;<br>out_1 : OUT STD_LOGIC;<br>out_2 : OUT STD_LOGIC |
| );<br>END COMPONENT;                                                                                 |
|                                                                                                    |

| <pre> Device under test (DUT)<br/>DUT: MyFirstLogic<br/>port map(</pre>                                                                                                    | segn                                  |
|----------------------------------------------------------------------------------------------------|---------------------------------------|
| <pre>port map(</pre>                                                                                                    | Device under test (DUT)               |
| <pre>in_A =&gt; IN_A,<br/>in_B =&gt; IN_B,<br/>out_1 =&gt; OUT_1,<br/>out_2 =&gt; OUT_2<br/>);<br/> Brute force test process<br/>brute: process no sens  list allowed<br/>begin<br/> Initialize all inputs<br/>IN_A &lt;= '0';<br/>IN_B &lt;= '0';<br/>IN_B &lt;= '0';<br/>IN_A &lt;= '0';<br/>wait for PER;<br/>IN_A &lt;= '0';<br/>wait for PER;<br/>IN_A &lt;= '0';<br/>wait for PER;<br/>IN_B &lt;= '1';<br/>wait for PER;<br/>IN_B &lt;= '1';<br/>wait for PER;<br/>IN_B &lt;= '1';<br/>wait for PER;<br/>IN_A &lt;= '0';<br/>wait for PER;<br/>IN_A &lt;= '0';<br/>wait for PER;<br/>IN_B &lt;= '0';<br/>wait for PER;<br/>IN_A &lt;= '0';<br/>wait for PER;<br/>IN_B &lt;= '0';<br/>wait for PER;<br/>IN_A &lt;= '0';<br/>wait for PER;<br/>IN_A &lt;= '0';<br/>mait for PER;<br/>IN_B &lt;= '0';<br/>wait for PER;<br/>IN_B &lt;= '0';<br/>wait for PER;<br/>IN_B &lt;= '0';<br/>Wait for PER;<br/>IN_B &lt;= '0';<br/>Wait for PER;<br/>IN_B &lt;= '0';<br/>Wait for PER;<br/>N_B &lt;= '0';<br/>Wait for PER;<br/>N_B &lt;= '0';<br/>Wait for PER;<br/>N_B &lt;= '0';<br/>Wait for PER;<br/>N_B &lt;= '0';<br/>Wait for PER;<br/>N_B &lt;= '0';<br/>Wait for PER;<br/>N_B &lt;= '0';<br/>Wait for PER;<br/>N_B &lt;= '0';<br/>Wait for PER;<br/>N_B &lt;= '0';<br/>Wait for PER;<br/>N_B &lt;= '0';<br/>N_B &lt;= '0';<br/>N_B &lt;=</pre> |                                       |
| <pre>out_1 =&gt; OUT_1,<br/>out_2 =&gt; OUT_2<br/>);<br/> Brute force test process<br/>brute: process no sens  list allowed<br/>begin<br/> Initialize all inputs<br/>IN_A &lt;= '0';<br/>IN_B &lt;= '0';<br/>IN_B &lt;= '0';<br/>wait for PER;<br/>IN_A &lt;= '1';<br/>wait for PER;<br/>IN_A &lt;= '1';<br/>wait for PER;<br/>IN_B &lt;= '1';<br/>wait for PER;<br/>IN_B &lt;= '1';<br/>wait for PER;<br/>IN_B &lt;= '1';<br/>wait for PER;<br/>IN_B &lt;= '0';<br/>and for PER;<br/>IN_B &lt;= '0';<br/>wait for PER;<br/>IN_B &lt;= '0';<br/>and for PER;<br/>IN_B &lt;= '0';<br/>and for PER;<br/>and for PER;<br/>and for PER;</pre>                                                                                                    |                                       |
| <pre>out_2 =&gt; OUT_2<br/>);<br/> Brute force test process<br/>brute: process no sens  list allowed<br/>begin<br/> Initialize all inputs<br/>IN_A &lt;= '0';<br/>IN_B &lt;= '0';<br/> run<br/>wait for PER;<br/>IN_A &lt;= '1';<br/>wait for PER;<br/>IN_A &lt;= '1';<br/>wait for PER;<br/>IN_B &lt;= '1';<br/>wait for PER;<br/>IN_B &lt;= '1';<br/>wait for PER;<br/>IN_B &lt;= '1';<br/>wait for PER;<br/>IN_B &lt;= '1';<br/>wait for PER;<br/>IN_B &lt;= '0';<br/>wait for PER;<br/>IN_B &lt;= '0';<br/>wait for PER;<br/>IN_B &lt;= '0';<br/>end process brute;</pre>                                                                                                    | $1n_B => IN_B,$<br>out_1 => OUT_1,    |
| <pre> Brute force test process<br/>brute: process no sens  list allowed<br/>begin<br/> Initialize all inputs<br/>IN_A &lt;= '0';<br/>IN_B &lt;= '0';<br/> run<br/>wait for PER;<br/>IN_A &lt;= '1';<br/>wait for PER;<br/>IN_A &lt;= '0';<br/>wait for PER;<br/>IN_B &lt;= '0';<br/>wait for PER;<br/>IN_B &lt;= '0';<br/>wait for PER;<br/>IN_B &lt;= '1';<br/>wait for PER;<br/>IN_B &lt;= '1';<br/>wait for PER;<br/>IN_B &lt;= '1';<br/>wait for PER;<br/>IN_A &lt;= '0';<br/>at for PER;<br/>IN_B &lt;= '0';<br/>wait for PER;<br/>IN_B &lt;= '0';<br/>wait for PER;<br/>IN_B &lt;= '0';<br/>wait for PER;<br/>IN_B &lt;= '0';<br/>wait for PER;<br/>IN_B &lt;= '0';<br/>wait for PER;<br/>IN_B &lt;= '0';</pre>                                                                                                    | $out_2 \implies OUT_2$                |
| <pre>brute: process no sens  list allowed<br/>begin<br/> Initialize all inputs<br/>IN_A &lt;= '0';<br/>IN_B &lt;= '0';<br/> run<br/>wait for PER;<br/>IN_A &lt;= '1';<br/>wait for PER;<br/>IN_A &lt;= '0';<br/>wait for PER;<br/>IN_B &lt;= '0';<br/>wait for PER;<br/>IN_B &lt;= '0';<br/>wait for PER;<br/>IN_B &lt;= '0';<br/>wait for PER;<br/>IN_B &lt;= '1';<br/>Wait for PER;<br/>IN_B &lt;= '1';<br/>Wait for PER;<br/>IN_B &lt;= '0';<br/>wait for PER;<br/>IN_B &lt;= '0';<br/>wait for PER;<br/>IN_B &lt;= '0';<br/>wait for PER;<br/>IN_B &lt;= '0';<br/>wait for PER;<br/>IN_B &lt;= '0';<br/>wait for PER;<br/>IN_B &lt;= '0';<br/>wait for PER;<br/>IN_B &lt;= '0';<br/>wait for PER;<br/>IN_B &lt;= '0';</pre>                                                                                                    | ),                                    |
| <pre>brute: process no sens  list allowed<br/>begin<br/> Initialize all inputs<br/>IN_A &lt;= '0';<br/>IN_B &lt;= '0';<br/> run<br/>wait for PER;<br/>IN_A &lt;= '1';<br/>wait for PER;<br/>IN_A &lt;= '0';<br/>wait for PER;<br/>IN_B &lt;= '0';<br/>wait for PER;<br/>IN_B &lt;= '0';<br/>wait for PER;<br/>IN_B &lt;= '0';<br/>wait for PER;<br/>IN_B &lt;= '1';<br/>Wait for PER;<br/>IN_B &lt;= '1';<br/>Wait for PER;<br/>IN_B &lt;= '0';<br/>wait for PER;<br/>IN_B &lt;= '0';<br/>wait for PER;<br/>IN_B &lt;= '0';<br/>wait for PER;<br/>IN_B &lt;= '0';<br/>wait for PER;<br/>IN_B &lt;= '0';<br/>wait for PER;<br/>IN_B &lt;= '0';<br/>wait for PER;<br/>IN_B &lt;= '0';<br/>wait for PER;<br/>IN_B &lt;= '0';</pre>                                                                                                    |                                       |
| <pre>begin     Initialize all inputs     IN_A &lt;= '0';     IN_B &lt;= '0';     IN_B &lt;= '0';     run     wait for PER;     IN_A &lt;= '1';     wait for PER;     IN_A &lt;= '0';     wait for PER;     IN_B &lt;= '1';     wait for PER;     IN_B &lt;= '0';     wait for PER;     IN_B &lt;= '1';     wait for PER;     IN_B &lt;= '0';     wait for PER;     IN_B &lt;= '0';     IN_B &lt;= '0';     IN_B &lt;= '0';</pre>                                                                                                    | Brute force test process              |
| <pre>IN_A &lt;= '0';<br/>IN_B &lt;= '0';<br/> run<br/>wait for PER;<br/>IN_A &lt;= '1';<br/>wait for PER;<br/>IN_A &lt;= '0';<br/>wait for PER;<br/>IN_B &lt;= '1';<br/>wait for PER;<br/>IN_B &lt;= '0';<br/>wait for PER;<br/>IN_B &lt;= '1';<br/>wait for PER;<br/>IN_B &lt;= '0';<br/>wait for PER;<br/>IN_B &lt;= '0';<br/>end process brute;</pre>                                                                                                    |                                       |
| <pre>IN_B &lt;= '0';<br/> run<br/>wait for PER;<br/>IN_A &lt;= '1';<br/>wait for PER;<br/>IN_A &lt;= '0';<br/>wait for PER;<br/>IN_B &lt;= '1';<br/>wait for PER;<br/>IN_B &lt;= '0';<br/>wait for PER;<br/>IN_A &lt;= '1';<br/>IN_B &lt;= '1';<br/>wait for PER;<br/>IN_A &lt;= '0';<br/>IN_B &lt;= '0';<br/>IN_B &lt;= '0';<br/>end process brute;</pre>                                                                                                    | Initialize all inputs                 |
| run<br>wait for PER;<br>IN_A <= '1';<br>wait for PER;<br>IN_B <= '0';<br>wait for PER;<br>IN_B <= '0';<br>wait for PER;<br>IN_B <= '0';<br>wait for PER;<br>IN_A <= '1';<br>IN_B <= '1';<br>wait for PER;<br>IN_A <= '0';<br>IN_B <= '0';<br>end process brute;                                                                                                    | IN_A <= '0';<br>IN_B <= '0'           |
| <pre>wait for PER;<br/>IN_A &lt;= '1';<br/>wait for PER;<br/>IN_A &lt;= '0';<br/>wait for PER;<br/>IN_B &lt;= '1';<br/>wait for PER;<br/>IN_B &lt;= '0';<br/>wait for PER;<br/>IN_A &lt;= '1';<br/>iN_B &lt;= '1';<br/>wait for PER;<br/>IN_A &lt;= '0';<br/>IN_B &lt;= '0';<br/>end process brute;</pre>                                                                                                    |                                       |
| <pre>IN_A &lt;= '1';<br/>wait for PER;<br/>IN_A &lt;= '0';<br/>wait for PER;<br/>IN_B &lt;= '1';<br/>wait for PER;<br/>IN_B &lt;= '0';<br/>wait for PER;<br/>IN_A &lt;= '1';<br/>IN_B &lt;= '1';<br/>wait for PER;<br/>IN_A &lt;= '0';<br/>IN_B &lt;= '0';<br/>IN_B &lt;= '0';</pre>                                                                                                    | wait for PER:                         |
| <pre>IN_A &lt;= '0';<br/>wait for PER;<br/>IN_B &lt;= '1';<br/>wait for PER;<br/>IN_B &lt;= '0';<br/>wait for PER;<br/>IN_A &lt;= '1';<br/>Wait for PER;<br/>IN_B &lt;= '1';<br/>wait for PER;<br/>IN_A &lt;= '0';<br/>IN_B &lt;= '0';</pre>                                                                                                    | IN_A <= '1';                          |
| <pre>IN_B &lt;= '1';<br/>wait for PER;<br/>IN_B &lt;= '0';<br/>wait for PER;<br/>IN_A &lt;= '1';<br/>IN_B &lt;= '1';<br/>wait for PER;<br/>IN_A &lt;= '0';<br/>IN_B &lt;= '0';<br/>end process brute;</pre>                                                                                                    | IN_A <= '0':                          |
| <pre>wait for PER;<br/>IN_B &lt;= '0';<br/>wait for PER;<br/>IN_A &lt;= '1';<br/>IN_B &lt;= '1';<br/>wait for PER;<br/>IN_A &lt;= '0';<br/>IN_B &lt;= '0';<br/>end process brute;</pre>                                                                                                    | wait for PER;<br>TN B <= '1':         |
| <pre>wait for PER;<br/>IN_A &lt;= '1';<br/>IN_B &lt;= '1';<br/>wait for PER;<br/>IN_A &lt;= '0';<br/>IN_B &lt;= '0';<br/>end process brute;</pre>                                                                                                    | wait for PER;                         |
| <pre>IN_A &lt;= '1';<br/>IN_B &lt;= '1';<br/>wait for PER;<br/>IN_A &lt;= '0';<br/>IN_B &lt;= '0';<br/>end process brute;</pre>                                                                                                    | IN_B <= '0';<br>wait for PER:         |
| <pre>wait for PER;<br/>IN_A &lt;= '0';<br/>IN_B &lt;= '0';<br/>end process brute;</pre>                                                                                                    | $TN \Delta \leq 1'$                   |
| <pre>IN_B &lt;= '0'; end process brute;</pre>                                                                                                    | wait for PER;                         |
| end process brute;                                                                                                    |                                       |
|                                                                                                    |                                       |
| a architecture,                                                                                                    | end process brute;<br>d architecture; |

begin

er

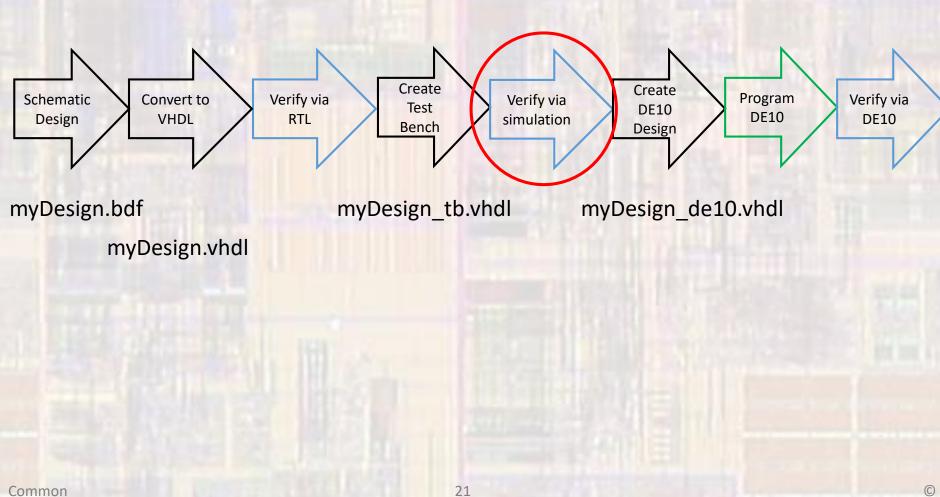

- Project Verification
  - Elaborate the design
    - With the original vhdl design set as the top level entity (not the xxxx\_tb.vhdl design)
    - Select Processing → Start → Start Analysis and Elaboration
  - This causes Quartus to check the Test Bench code along with the original vhdl design

- Project Verification
  - Setup the test bench
    - Select Assignments → Settings → EDA Tool Settings →
       Simulation → Test Benches : enter the test bench file
      - : select the end simulation time
      - : select File name ... and select the test bench file

| Category:                                        | Device/Board                                                              |
|--------------------------------------------------|---------------------------------------------------------------------------|
| General                                          | Simulation                                                                |
| Files                                            | Specify options for generating output file, for use with other EDA tools. |
| Libraries                                        |                                                                           |
| ✓ IP Settings                                    | Tool name: ModelSim-Altera                                                |
| IP Catalog Search Locations<br>Design Templates  | Run gate-level simulation automatically after compilation                 |
| ✓ Operating Settings and Conditions              | EDA Netlist Writer settings                                               |
| Voltage<br>Temperature                           | Eormat for output netlist: VHDL Time scale: 100 us                        |
| <ul> <li>Compilation Process Settings</li> </ul> | Output girectory: simulation/modelsim                                     |
| Incremental Compilation                          |                                                                           |
| ✓ EDA Tool Settings                              | Map illegal HDL characters     Enable glitch filtering                    |
| Design Entry/Synthesis                           | Options for Power Estimation                                              |
| Simulation                                       | Generate Value Change Dump (VCD) file script Script Settings.             |
| Board-Level                                      | Generate value change bump (vcb) ne script - Script Settings              |
| ✓ Compiler Settings                              | Design instance name:                                                     |
| VHDL Input                                       |                                                                           |
| Verilog HDL Input                                | More EDA Netlist Writer Settings                                          |
| Default Parameters                               | NativeLink settings                                                       |
| TimeQuest Timing Analyzer<br>Assembler           | wadveLink setungs                                                         |
| Design Assistant                                 | O None                                                                    |
| SignalTap II Logic Analyzer                      | Compile test bench: synchronous 4bit counter tb     Test Benches          |
| Logic Analyzer Interface                         | Use script to set up simulation:                                          |
| PowerPlay Power Analyzer Settings                |                                                                           |
| SSN Analyzer                                     | O Script to compile test bench:                                           |
|                                                  | More NativeLink Settings                                                  |
|                                                  |                                                                           |
|                                                  |                                                                           |
|                                                  | W Buy Software OK Cancel Apply Help                                       |

| Edit Test Bench Settings                                | ×              |  |
|---------------------------------------------------------|----------------|--|
| Edit test bench settings for the selected test bench.   |                |  |
| Test bench name: MyFirstLogic_tb                        |                |  |
| Top level <u>m</u> odule in test bench: MyFirs Logic_tb |                |  |
| Use test bench to perform VHDL timing simulation        |                |  |
| Design instance name in test bench                      |                |  |
| Simulation period                                       |                |  |
| O Run simulation until all vector stanuli are used      |                |  |
| ● <u>E</u> nd simulation at: 500 ns ▼                   |                |  |
| Test bench and simulation files                         |                |  |
| Eile name: MyFirstLogic_tb.vhdl                         | <u>A</u> dd    |  |
| File Name Library HDL Version                           | <u>R</u> emove |  |
| MyFirstLogic_t Default                                  | Up             |  |
|                                                         | Down           |  |
|                                                         | Properties     |  |
|                                                         | Troperator     |  |
| OK Cancel                                               | Help           |  |

© ti

- Project Verification
  - Run the simulation
    - Select Tools → Run Simulation Tool → RTL Simulation

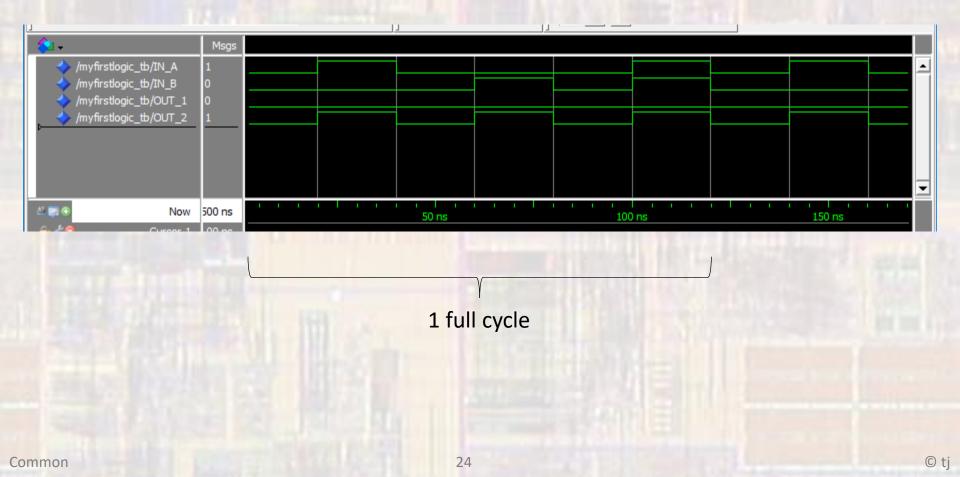

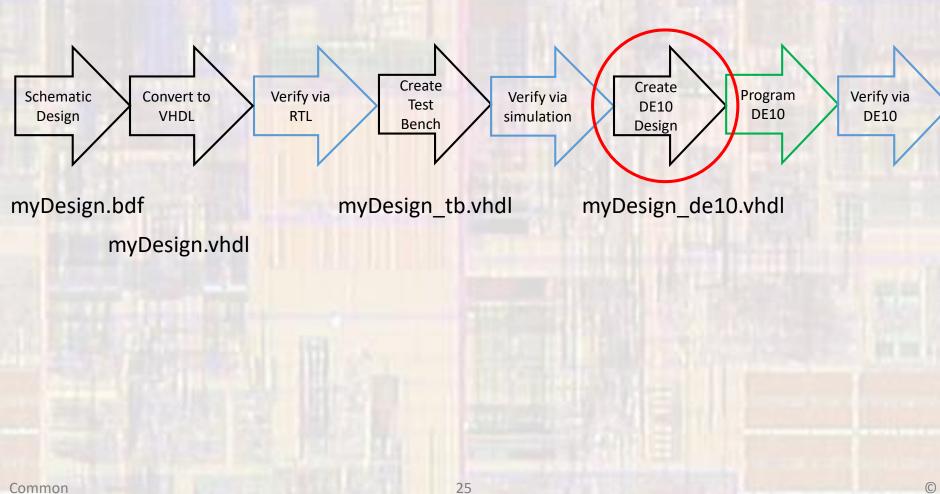

- Project Implementation
  - Prepare for DE10
  - Create a new VHDL File
    - MyFirstLogic\_de10.vhdl
  - Use the DE10 pin names from the qsf file
    - or you can use the pin planner
  - Instantiate your Design

- Project Implementation
  - Prepare for DE10

| MyFirstLogic_d                    | e10.vhdl                                   |
|-----------------------------------|--------------------------------------------|
|                                   | 10                                         |
| created: 2/23/3<br>by: johnsontim |                                            |
| rev: 0                            | 5)                                         |
|                                   |                                            |
| DE10 file for I<br>of MyFirstLogi |                                            |
| OF MYFITSELOGIN                   | c. viui                                    |
| using qsf pin i                   | names                                      |
| SW[0]> in_A                       |                                            |
| SW[1]> in_B<br>                   |                                            |
| LEDR> Out_1                       | and out_2                                  |
|                                   |                                            |
| library ieee;                     |                                            |
| use ieee.std_logi                 | c_1164.all;                                |
|                                   |                                            |
| entity MyFirstLog<br>PORT(        | 1C_del0 1S                                 |
| SW:                               | <pre>in std_logic_vector(1 downto 0)</pre> |
| LEDR:                             | out std_logic_vector(1 downto 0)           |
| );                                |                                            |
| end entity;                       |                                            |

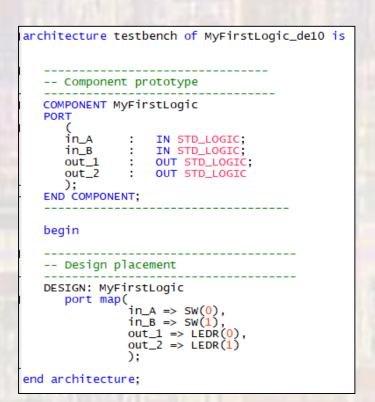

- Project Implementation
  - Prepare for DE10
  - Compile your design
  - Check the Compilation Summary

| Flow Summary                       |                                             |
|------------------------------------|---------------------------------------------|
|                                    | $\sim$                                      |
| Flow Status                        | Successful - ri Feb 23 17:01:47 2018        |
| Quartus Prime Version              | 17.1.0 Build 590 10/25/2017 SJ Lite Edition |
| Revision Name                      | MyFirstDE10Project                          |
| Top-level Entity Name              | MyFirstLogic_de10                           |
| Family                             | MAX 10                                      |
| Device                             | 10M50DAF484C7G                              |
| Timing Models                      | Final                                       |
| Total logic elements               | 2 (49,760 ( < 1 % )                         |
| Total registers                    | 0                                           |
| Total pins                         | 4 / 360 (1 %)                               |
| Total virtual pins                 | 0                                           |
| Total memory bits                  | 0 / 1,677,312 (0%)                          |
| Embedded Multiplier 9-bit elements | 0 / 288 ( 0 % )                             |
| Total PLLs                         | 0/4(0%)                                     |
| UFM blocks                         | 0/1(0%)                                     |
| ADC blocks                         | 0/2(0%)                                     |
|                                    |                                             |

- Project Implementation
  - Prepare for DE10
  - Check the RTL

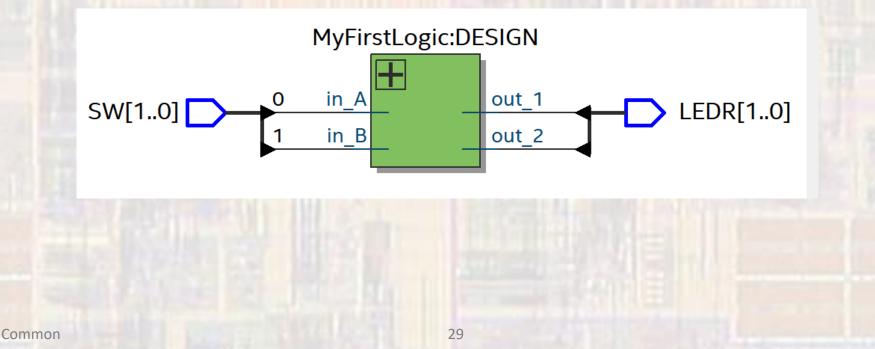

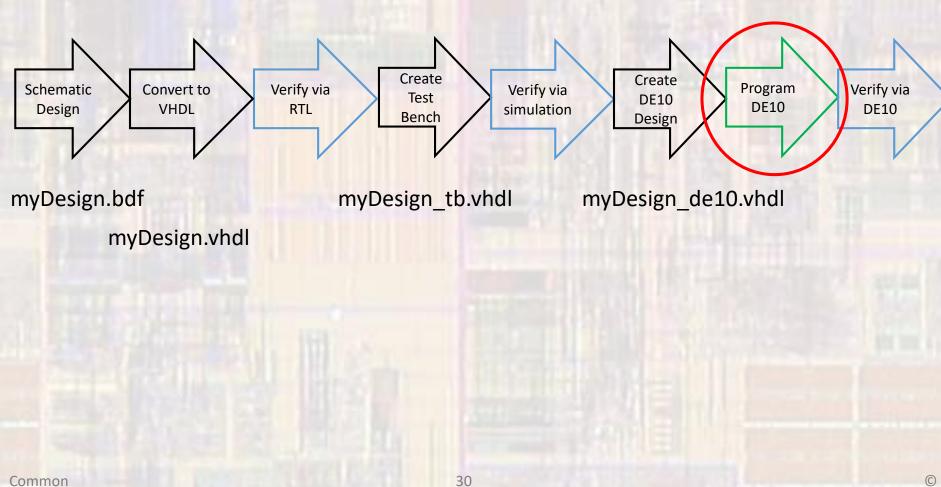

- Project Implementation
  - Configure the DE10
  - Select Tools -> Programmer
    - point to the compiled output file
    - start

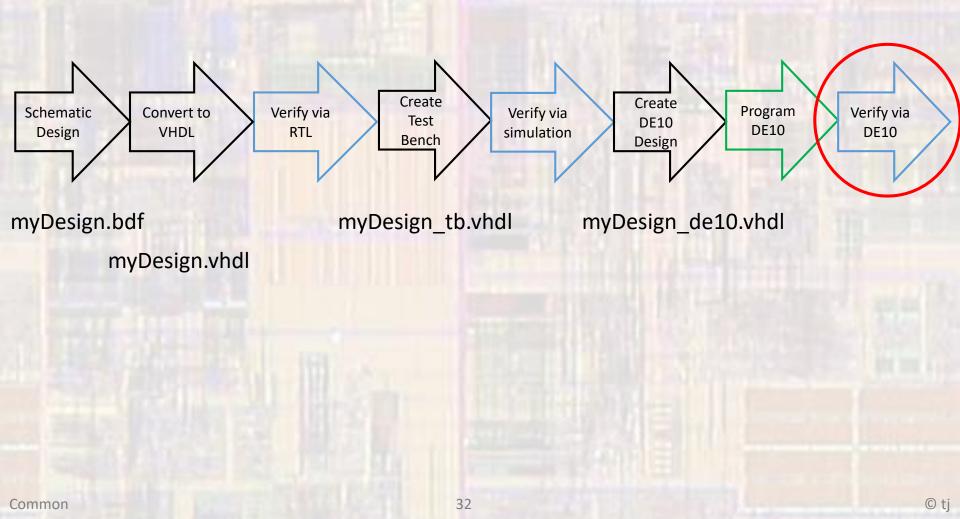

- Project Implementation
  - Configure the DE10
  - Validate the design on the DE10 board